# **aposta online futebol**

- 1. aposta online futebol
- 2. aposta online futebol :casas de apostas como funciona
- 3. aposta online futebol :caça níquel hell fire

# **aposta online futebol**

Resumo:

**aposta online futebol : Depois de cada depósito, uma chuva de bônus em mka.arq.br! Aproveite as vantagens de recarregar sua conta!** 

contente:

Esperar: Se uma aposta não correspondida estiver quase ser correspondida, a melhor opção pode ser simplesmente esperar um pouco mais.

Adicionar mais fundos: Aumentando a quantia apostada pode atrair outros usuários, aumentando suas chances de ser correspondido.

Guia "Apostas Abertas": Acesse aposta online futebol lista de "Apostas Aber java

as" pela qual você pode acompanhar o status das suas apostas.

Aposta no Vermelho ou Preto: Duplique Sua Aposta

No mundo dos jogos de casino, uma das apostas mais simples é a 5 aposta no vermelho ou preto. Nesta aposta, os jogadores apenas precisam acertar se o número sorteado será vermelho ou preto. 5 O pagamento é de 2 vezes a aposta, o que torna a jogada emocionante e atraente. Regras Básicas

As regras para apostar 5 no vermelho ou preto são fáceis de entender. Os jogadores apenas precisam escolher uma cor: vermelho ou preto. O números 5 sorteados em aposta online futebol seguida, e o pagamento é de 2 vezes a aposta se o jogador acertar a cor correta.

Quais 5 são as melhores opções no mercado?

Existem jogos de cassino populares que são conhecidos por oferecerem ótimas chances de ganhar dinheiro 5 com uma aposta vermelho ou preto. Dentre esses jogos, destacam-se o Single Deck Blackjack com RTP de 99,69%, a Lightning 5 Roulette com RTP de 97,30% e o Baccarat Live com RTP de 98,94%. Esses jogos podem ser encontrados em aposta online futebol 5 vários sites recomendados de apostas online e forem ótimas opções para quem quer tentar sorte nesses jogos clássicos.

Estratégia para Apostas 5 no Vermelho ou Preto

Alguns jogadores acham que existem estratégias que podem ser usadas para aumentar as chances de ganhar com 5 uma aposta no vermelho ou preto. Uma delas é a estratégia simples de duplicar a aposta nas rodadas seguintes a 5 uma rodada perdida. Assim, o jogador pode tentar recuperar a perda em aposta online futebol caso de aposta inválida.

Apostasem número vizinhos na 5 roleta

Além da aposta vermelho ou preto, os jogadores podem também tentar a sorte com a aposta em aposta online futebol números vizinhos 5 na roleta. Nessa aposta, é possível apostar em aposta online futebol um total de 12 números, um terço da roleta, que incluem 5 os números entre o 33 e o 27, entre outros.

Tipo de aposta Números incluídos Quantidade de fichas Vizinhos 33, 27, 26, 3, 32, 15, 5 19, 4, 21, 2, 25 Nove

Vizinhos Duplos 12-15, 17-20, 22-25, 28-31, 33-36 **Quinze** Vizinhos Trios 0-2-3, 12-15-18, 19-22-25, 25-28-31, 33-36-0 Vinte e sete Conclusão

Apostarno vermelho ou preto 5 é um dos jogos de cassino mais populares e oferece excelentes chances de ganhar dinheiro. Além disso, existem estratégias simples 5 que podem ser usadas para aumentar as chances de ganhar, como a estratégia de duplicar a aposta nas rodadas seguintes 5 a uma rodada perdida. Por isso, este jogo é uma excelente opção para quem quer se divertir e tentar a 5 sorte nas mesas de cassino online.

# **aposta online futebol :casas de apostas como funciona**

Foi aí que descobri o site bet365, que oferecia uma promoção especial para apostas simples: se a equipe que você apostar tiver 2 gols de vantagem, a aposta é paga como vencedora, mesmo que a partida seja empatada ou o time perdedor vença no final. Isso me encantou, então decidi criar uma conta na bet365 e fazer meus primeiros depósitos.

Para me ajudar a entender melhor o site e aposta online futebol funcionalidade, li alguns artigos e análises sobre a bet365, e descobri que a casa de apostas oferecia muitas outras vantagens e recursos, além da promoção de apostas simples. Por exemplo, a função "Criar Aposta+" permite que eu combine os mercados mais populares de eventos selecionados em aposta online futebol uma única aposta (ou seja, posso fazer uma aposta que combine resultados de diferentes jogos), o que aumenta muito as minhas chances de ganhar.

E pra fazer essas apostas, a interface do site é intuitiva e fácil de usar. Depositar e sacar meus lucros é também muito simples, e o site oferece diferentes opções de pagamento, tornando o processo ainda mais fácil. E além disso, a bet365 possui uma seção de ajuda completa com perguntas frequentes e um serviço de atendimento ao cliente ativo 24/7, então eu posso estar seguro de que sempre terá alguém para me ajudar se tiver dúvidas ou problemas.

Ainda assim, apostar em aposta online futebol jogos de futebol não é uma ciência exata, e é importante lembrar que existem fatores que podem influenciar no resultado final de um jogo. Por isso, é importante ser consciente do risco e jogar de forma responsável. Mas graças às ferramentas e recursos oferecidos pela bet365, consegui realizar minhas aposta com mais confiança e segurança, o que me permitiu desfrutar muito mais das partidas de futebol e alcançar resultados mais favoráveis.

### **aposta online futebol**

#### **aposta online futebol**

As apostas na Copa do Mundo têm ganho popularidade nos últimos anos, e a Blaze é uma plataforma popular para realizá-las. Neste artigo, nós esclareceremos algumas dúvidas e forneceremos informações sobre como fazer apostas na Copa do Mundo através da Blaze.

#### **Como Fazer Apostas na Blaze**

Para fazer apostas na Blaze, primeiro você deve se cadastrar no site e realizar um depósito mínimo de R\$ 120. Em seguida, o bônus deve ser usado em aposta online futebol apostas de, no mínimo, 35 vezes (35x) o seu valor. Além disso, o valor mínimo para saque na Blaze via Pix é de R\$ 100, e o valor máximo para saques nesta modalidade é de R\$ 100 000.

#### **Como Usar o Código Promocional**

**Tabela:**

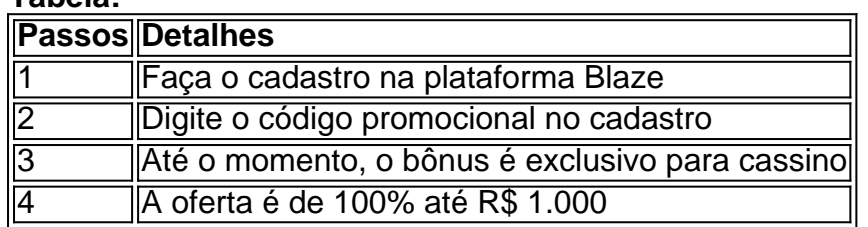

#### **OQUE DIZ O LEGADO?**

Quando o jogador se cadastrar na plataforma da Blaze, imediatamente recebe um bônus de boas-vindas de 100% até R\$ 1.000 e mais 40 rodadas grátis nos jogos originais do site.

#### **Como Liberar o Bônus**

Quando o bônus da Blaze vira dinheiro depends on how much you won from your bets, net of any losses. Em outras palavras, você deve arriegar no mínimo o valor do bônus antes de conseguir liberá-lo. É por isso que é importante ler atentamente os termos e condições para se familiarizar com os requisitos de liberação.

# **aposta online futebol :caça níquel hell fire**

Futebol: como era o mundo quando um último brasileiro foi campeão mundial? O Corinthians conquistou do título Mundial em 2012, vencendoo Chelsea, da Inglaterra Um Fluminense enfrentará a Manchester City (ING) pela final de Copa dos Clubes nesta sexta-feira(22). A presençade brasileiros na decisão dessa competição se tornou mais comum nos últimos anos. No entanto e há 11 décadas num time no Brasill não levantaa taça! Pensando nisso que ele Lance! decidiu relembrarcomo Era os Mundo Em 2011, ano com Que este Tim venceu o Chelsea, pela final do Mundial de Clubes. O time paulista foi os último brasileiro a conquistar esse tão requisitado troféu! CONFIRA 13 CURIOSIDADES DO ANO DE 2012O Tricolor derrotouo Al Ashly ( Do Egito), na semifinal da competição e por 2a 0, com golsde Nariase John Kennedy). Por outro lado; um City bateu este Urawa Reds em certa tranquilidade", vencendo para três gol". Essa partida entre Fluminense x Manchester United marca no terceiro encontro até brasileiros que europeus nos últimos cinco campeonatos mundiais disputados. Mas nesses últimos embate, nenhuma equipe conseguiu fazer frente ao poderio financeiro e técnico do velho continente! +Os melhores conteúdos no seu E-mail gratuitamente; Escolha a aposta online futebol Newsletter favorita pelo Terra Clique aqui!

Author: mka.arq.br Subject: aposta online futebol Keywords: aposta online futebol Update: 2024/8/5 1:28:05